*(Alt) In[ ]:=* **SetDirectory["C:\\drorbn\\AcademicPensieve\\Projects\\FullDoPeGDO"]; << Engine.m**

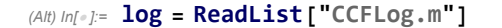

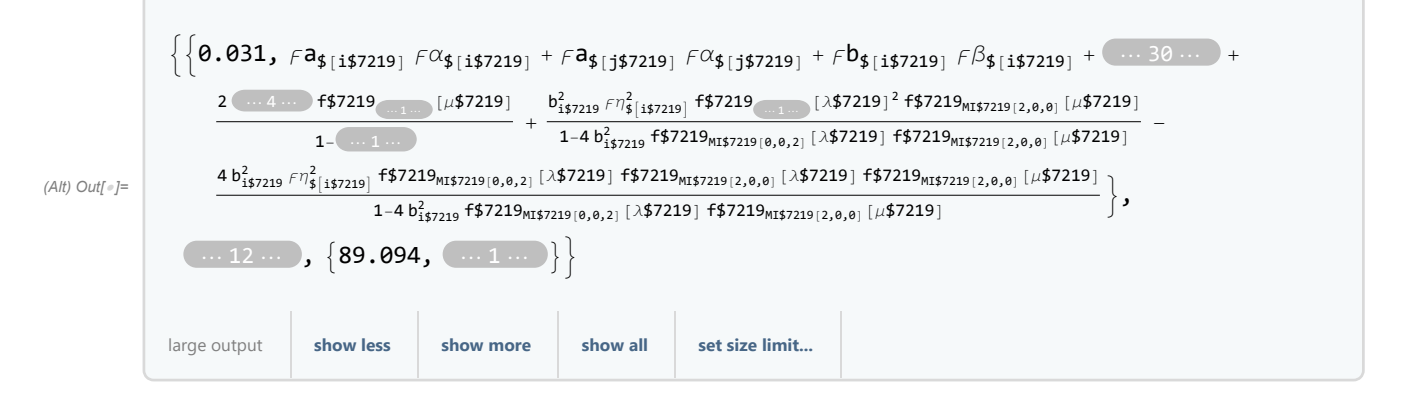

*(Alt) In[ ]:=* **e = log〚-1, 2〛**

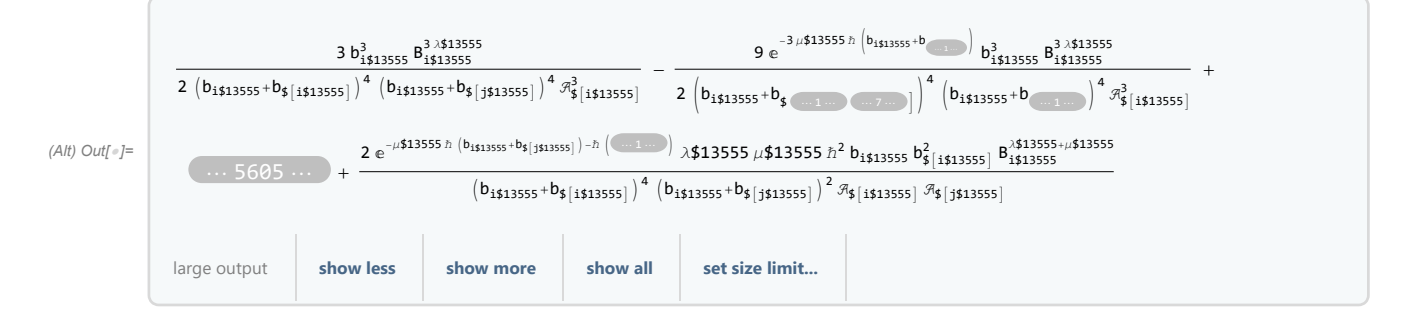

*(Alt) In[ ]:=* **Timing[u = l2U[e]]**

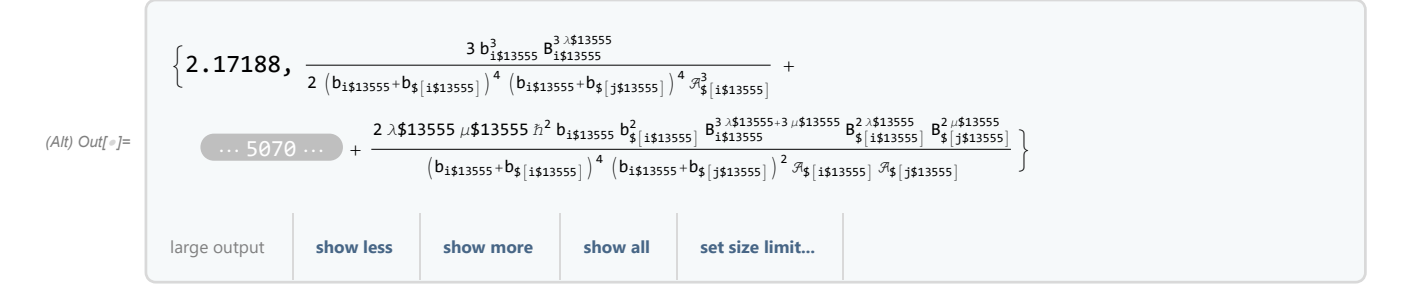

```
(Alt) In[ ]:= Timing[l = U2l[e]]
(Alt) Out[]=
                \{0.5625, \frac{e^{-2 \mu $13555 \hbar b_{1513555}-2 \alpha_{5} (j513555)} b_{15135555}^4}{(1.275 \hbar^2)^4}\frac{e^{-2/\mu_{3}135557D}D_{31535557}-D_{31535557}-D_{3153555}}{b_{3135555}+b_{35}[3513555+ b_{35}[3513555+ b_{35}[3513555+ b_{35}[3513555]])^{4}(b_{1513555}+b_{35}[3513555+ b_{35}[3513555])^{4}(b_{1513555}+b_{35}[3513555+ b_{35}[3513555])^{4}(b_{1513555}+b_{35}[35135-2 \mu$13555 ħ b<sub>i$13555</sub> +<br>+<br>+\cdots 5602 ⋅⋅⋅ + ⋅⋅⋅ 1 ⋅⋅ − 2 e \frac{2e^{-(\frac{1}{2}+2.555)}/\sqrt[4]{13555} \hbar^2 b_{\frac{5}{1513555}} + b_{\frac{2}{5}+13555}}{4} +
                                                                   (b_{1\frac{4}{313555}+b_{\dots}+...})^4 (\dots 1 ...)2 
-3 μ$13555 ℏ bi$13555-2 λ$13555 ℏ bi$13555+b ⋯ 1 ⋯ -3 α$j$13555
λ$13555 μ$13555 ℏ2 b$i$13555 b$j$13555
2
                                              (b_{i\sharp13555}+b_{\sharp}[i\sharp13555]<sup>2</sup> (b_{i\sharp13555}+b_{\sharp}[j\sharp13555]<sup>2</sup>
               large output show less show more show all set size limit...
(Alt) In[ ]:= LeafCount /@ {e, l, u}
(Alt) Out[]= {281 823, 293 793, 213 445}
   In[ ]:= LeafCount@e
   Out[]= 281 823
   In[ ]:= LeafCount@Factor[e]
   Out[]= 348 001
(Alt) In[ ]:= Timing@LeafCount[fu = Factor[u]]
(Alt) Out[]= {8.29688, 57 332}
(Alt) In[ ]:= Timing@LeafCount[fl = Factor[l]]
(Alt) Out[]= {196.297, 364 508}
    In[ ]:= Timing@LeafCount[fe = Factor[e]]
   Out[]= {87.0625, 348 001}
   In[ ]:= Timing@LeafCount[re = ExpandNumerator@ExpandDenominator@Together[e]]
   Out[]= {222.578, 353 904}
    In[ ]:= Timing@LeafCount[tu = Together[u]]
   Out[]= {3.73438, 57 331}
    In[ ]:= Timing@LeafCount[te = Together[e]]
   Out[]= {38.6875, 348 001}
    In[ ]:= Timing@LeafCount[re1 = ExpandAll@Together[e]]
   Out[]= {237.156, 1 970 175}
```
*In[ ]:=* **re1**

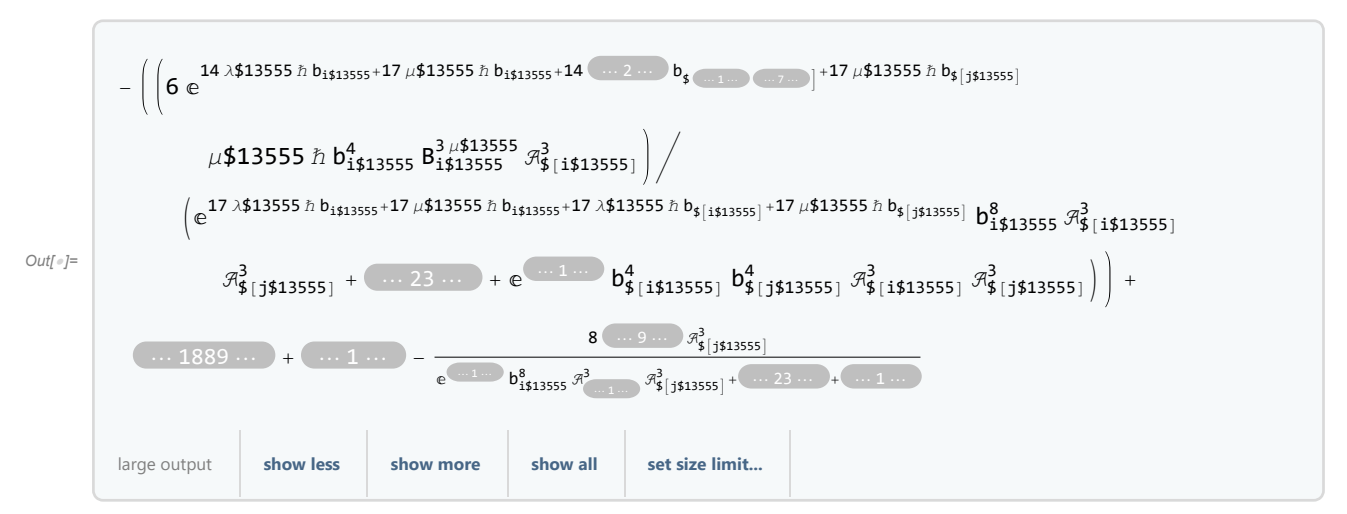

*In[ ]:=* **re**

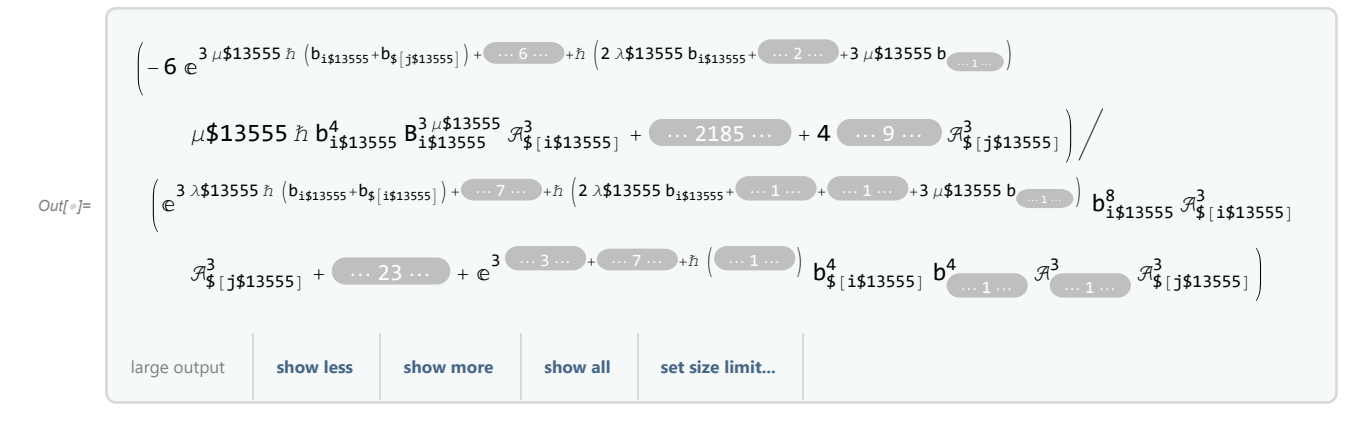

*In[ ]:=* **te**

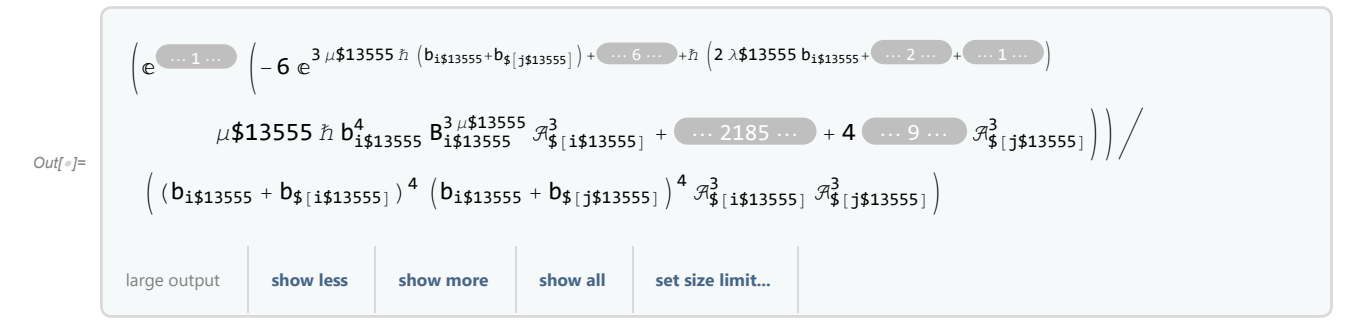

*In[ ]:=* **fe**

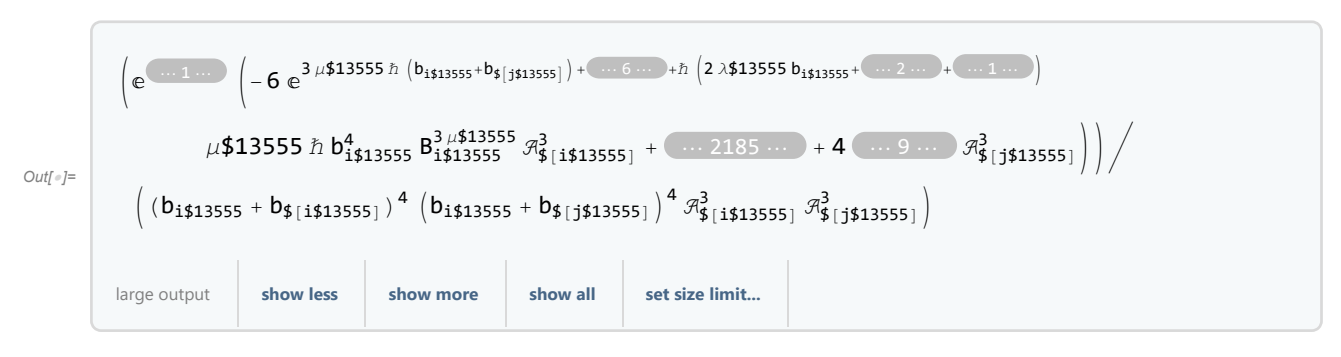

*In[ ]:=* **tu**

*Out[]=* tu